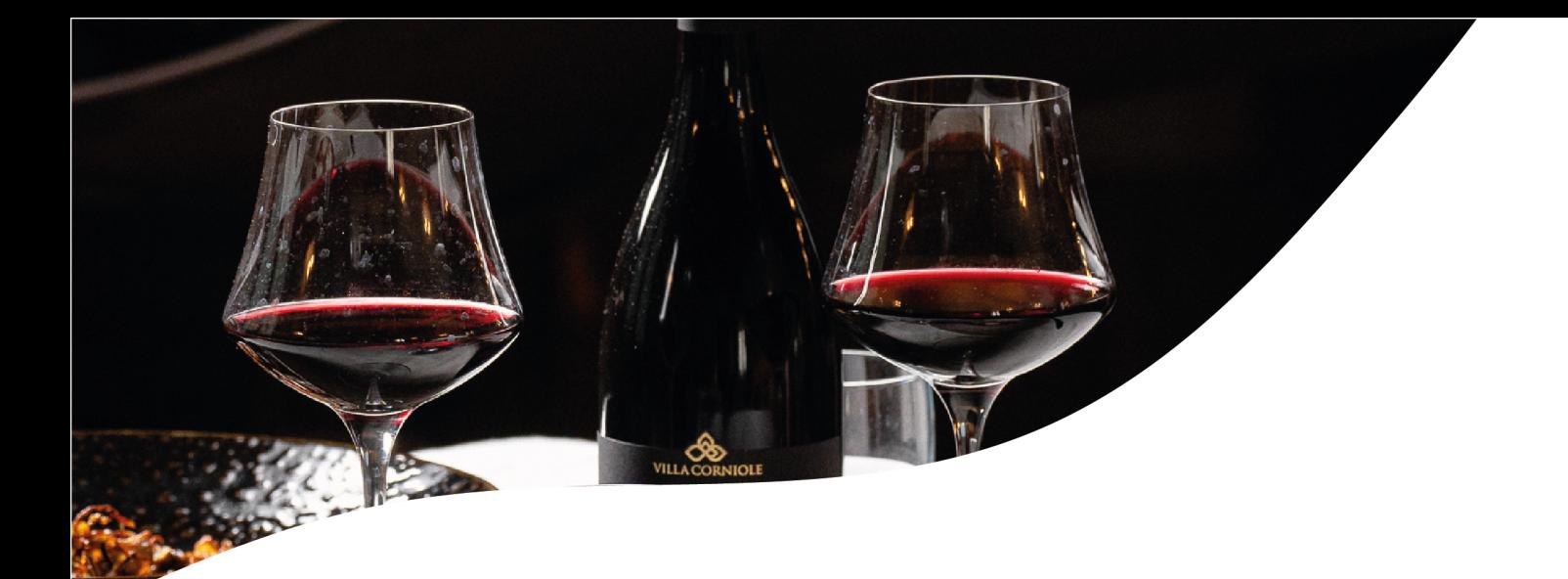

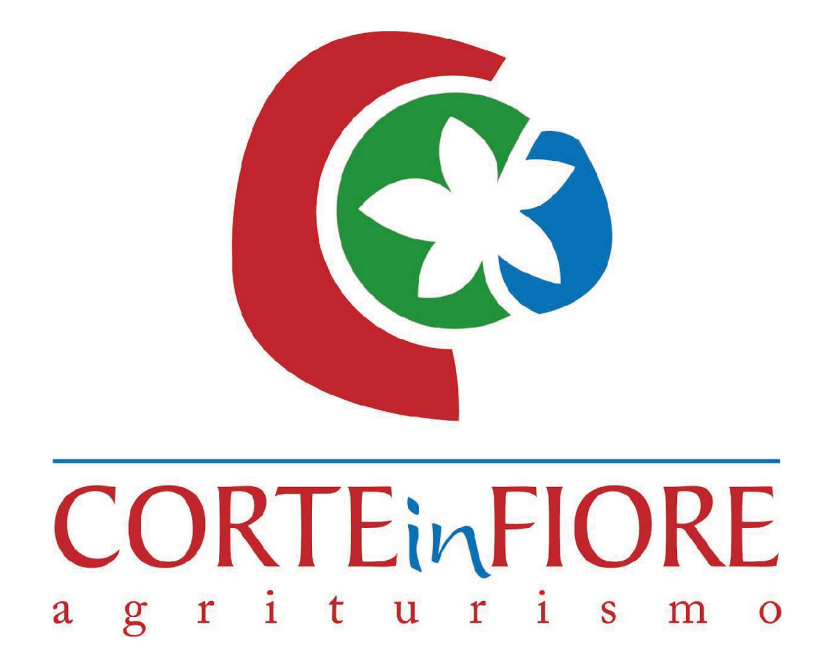

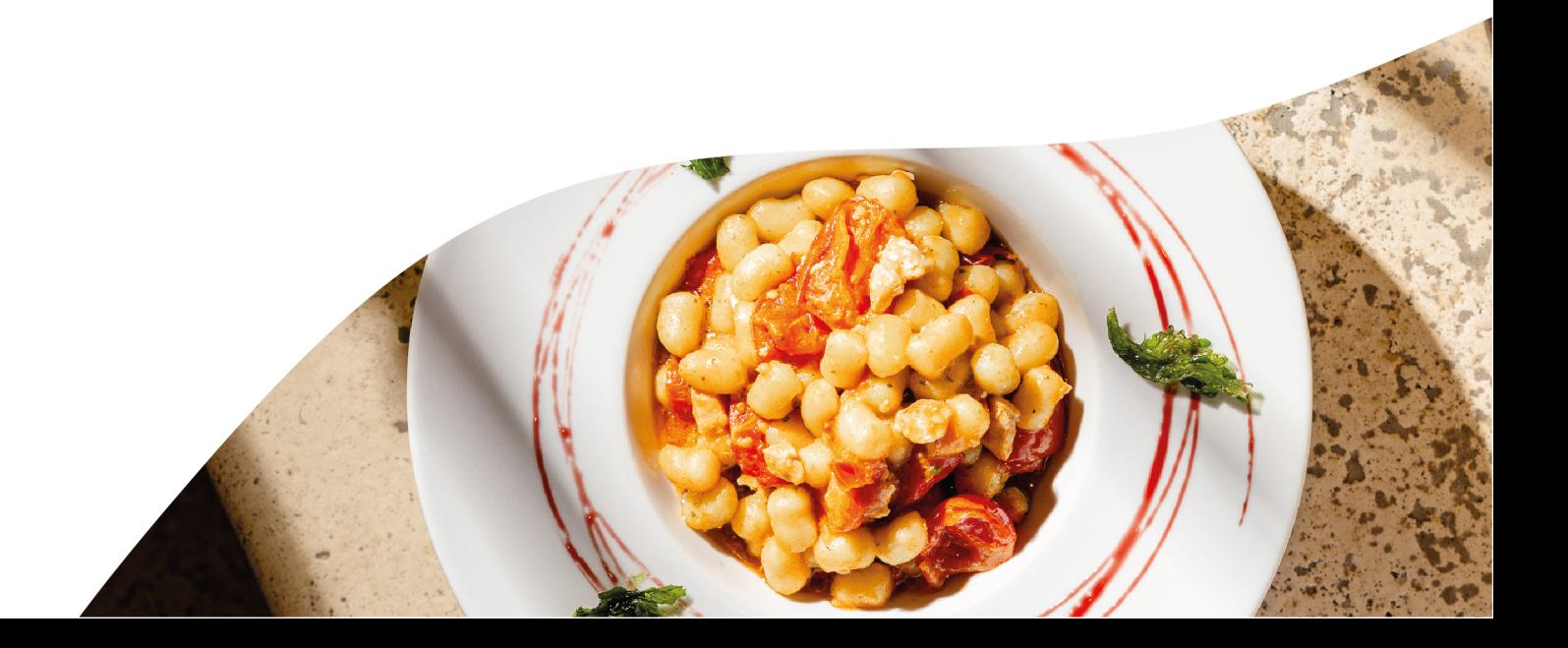

Chi siamo?

Ristorante Corte in Fiore, un'oasi culinaria immersa nella bellezza incontaminata della natura! Situato in un ambiente sereno e rigoglioso, il nostro ristorante offre un'esperienza gastronomica unica, dove la freschezza e l'autenticità dei nostri prodotti propri sono i protagonisti.

## "In cucina si creano storie d'amore tra ingredienti, sapori e passione."

La cucina è la poesia del gusto, e ogni piatto racconta una storia unica. E noi vogliamo raccontarti la NOSTRA.

**BELLE** 

Antipasti

Degustazione di formaggi locali con marmellate e miele in abbinamento  $(7-8)$ 

Selezione di salumi di nostra produzione, con taralli classici  $(1-7)$ 

#### Sfiziosità a Corte di carne

7 sfiziosi antipasti misti a cura dello chef

#### Sfiziosità a Corte di pesce

7 sfiziosi antipasti misti a cura dello chef

#### Le nostre Tartare servite con crostini di pane

### Poker di tartare Sushi di toro - Angus - Regina delle prealpi

- Picanha  $(1-3-4-10)$ 

#### Pesce

Tartare di Gambero\*\*\* con crumble di taralli pugliesi e majo allo zafferano e rapa rossa  $(2-7)$ 

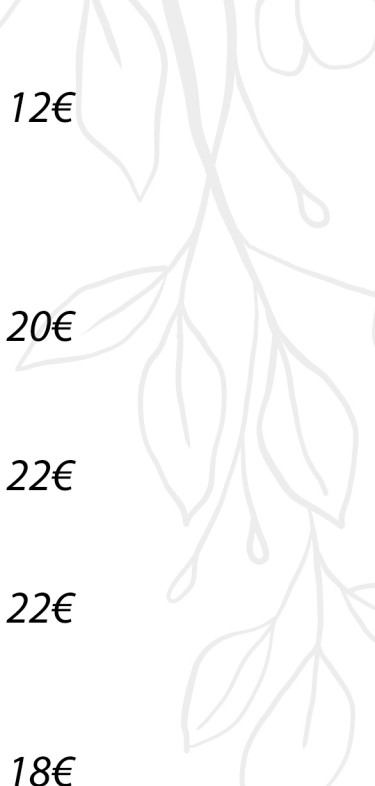

16€

 $12\epsilon$ 

 $D_{rimi}$ 

Fettuccine al ragù di cinta senese  $(1-3-7-9)$ 

Vermicelli Senatore Cappelli al pomodoro, stracciatella e n'duja  $(1-7)$ 

Pici cacio e pepe lungo, pere e speck  $(1 - 7 - 8)$ 

Risotto zucca mantovana, mandorle tostate e bottarga di anatra (7)

Panciotti ripieni di melanzane e provola affumicata con vellutata allo zafferano, guanciale croccante e pachino confit  $(1-3-4-7)$ 

Busiata con crema di fagiolini, seppioline e patate allo zafferano (1-3-4)

Chicche di patate con pesce spada, datterino e crema al basilico  $(1 - 7 - 8 - 14)$ 

14€

 $14f$ 

14€

 $12\epsilon$ 

15€

15€

 $15f$ 

Secondi Piatti

Stinco di maiale CBT con mirepoix di verdure e patate arrosto (1-7-9)

Costolette di agnello alla scottadito con salsa verde e cicoria ripassata (1-3-7-9)

Pancia di maiale CBT alla barbeque e patate al cartoccio (9-10-12)

Sovracoscie di pollo con cime di rapa ajo e ojo  $(7 - 8 - 9)$ 

Tris di mare con tentacolo di polpo\* al vapore, seppia grigliata\*, Gambero\* al panko su crema di zucca e porro alla griglia  $(1-2-3-4-9-11)$ 

Cubi di tonno\*\* rosso scottato, ratatuille di verdure e vele di pane (4-9)

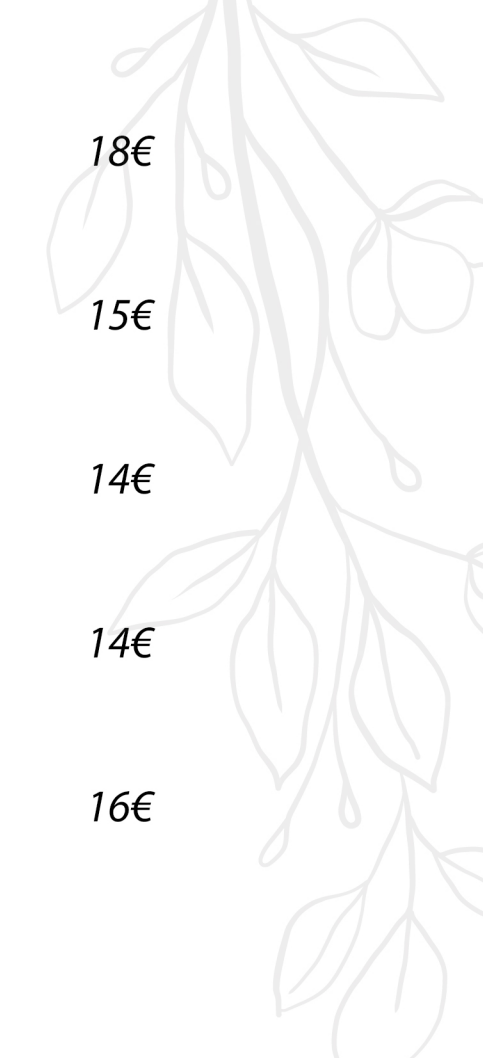

16€

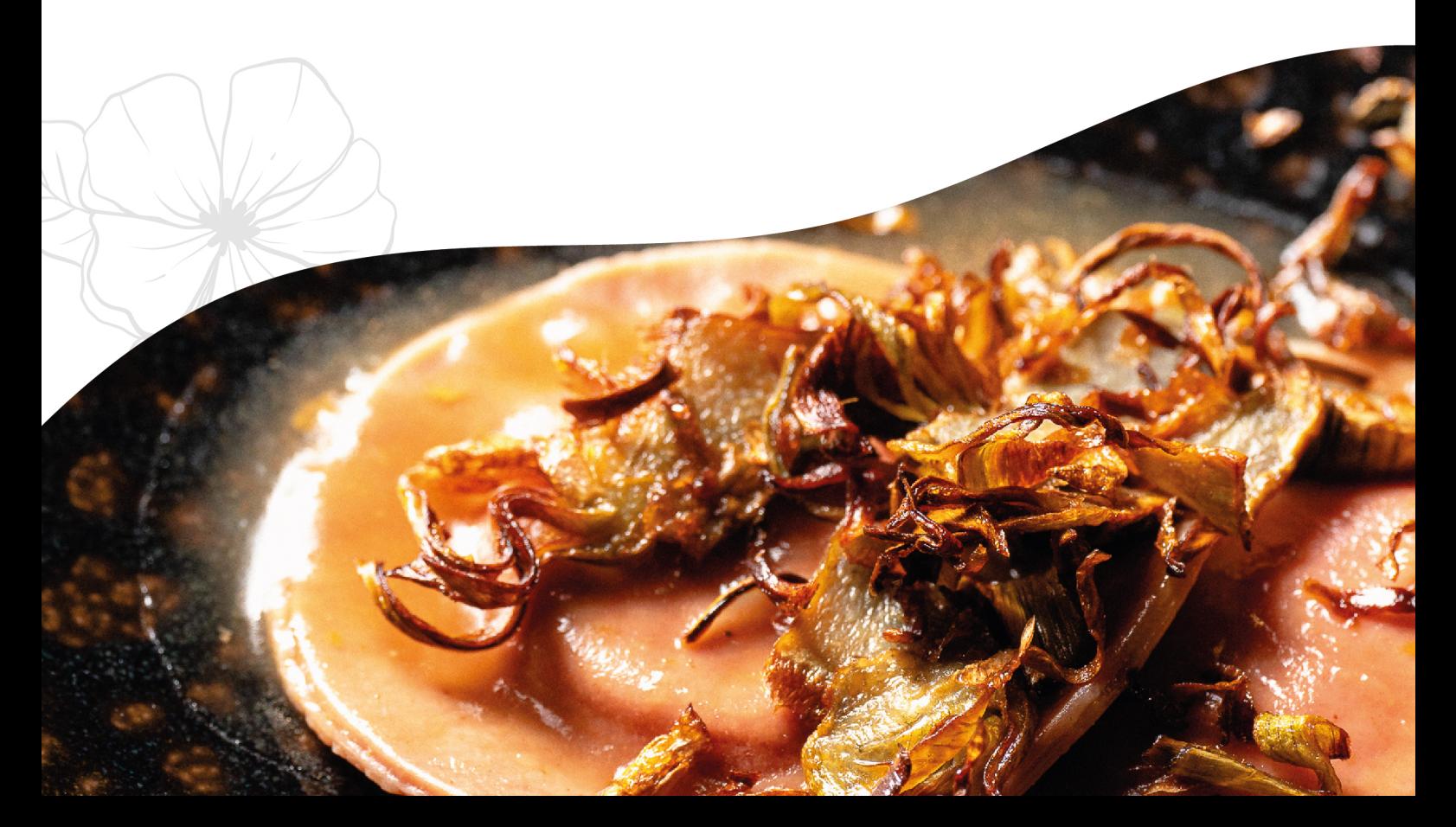

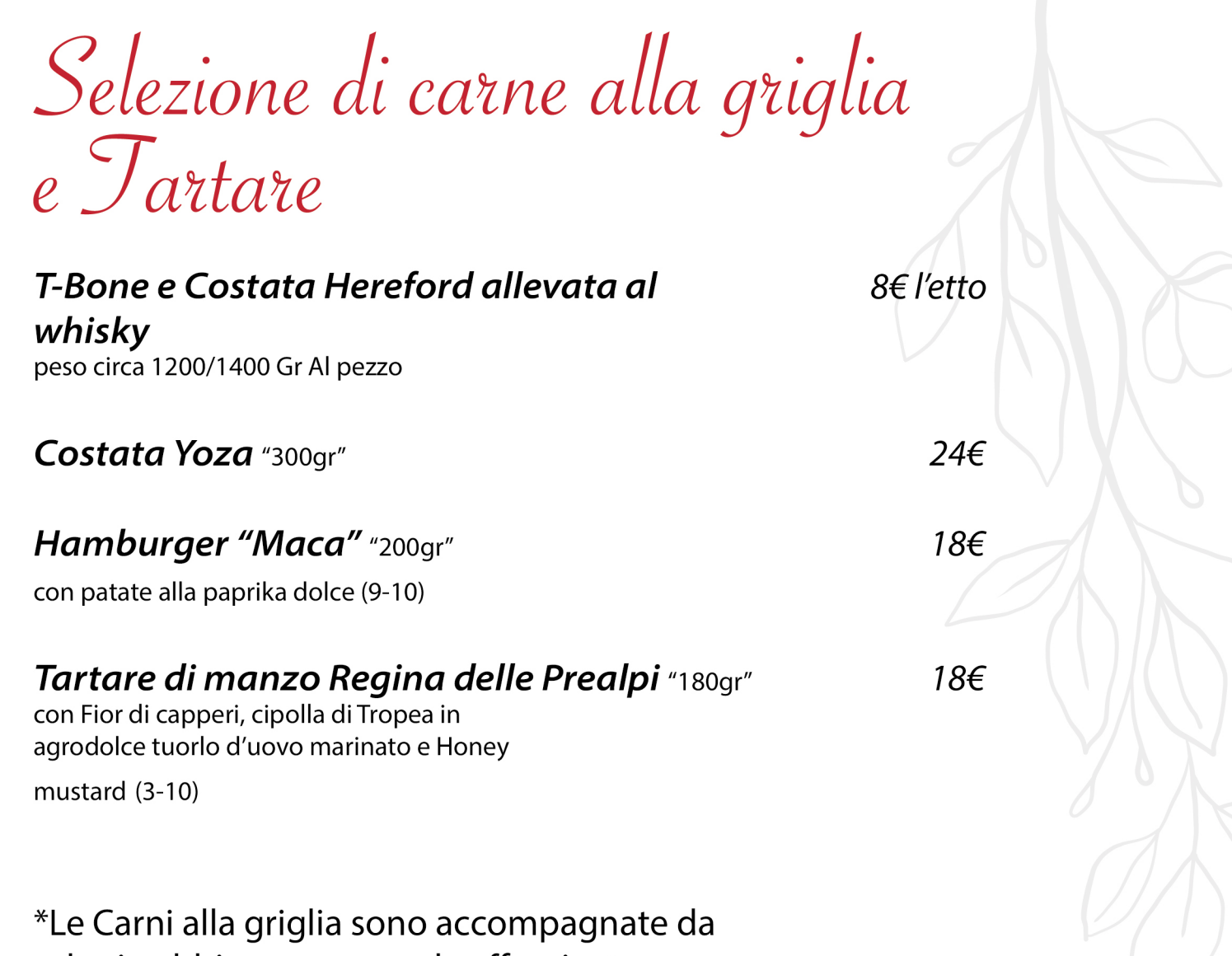

salse in abbinamento e sale affumicato:

-Honey mustard (10) -Salsa Caesar (3-7) -Salsa verde (1-9-12)

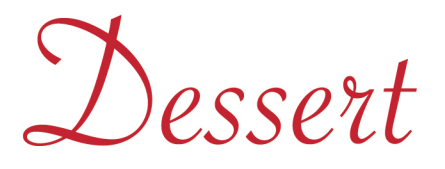

Brownie con ganache al cioccolato fondente caramello salato e crumble di arachidi (1-3-7-8)

Cremoso al caffè e mascarpone (3-7)

Semifreddo ai frutti di bosco e croccante alla camomilla (3-7)

**Tentazioni Maca** 4 Mignon assortiti  $(1 - 3 - 7 - 8)$ 

Gelato Meno19 (Barattolini da 100 gr monogusto)  $66$ 

6€

6€

6€

6€

Bevande

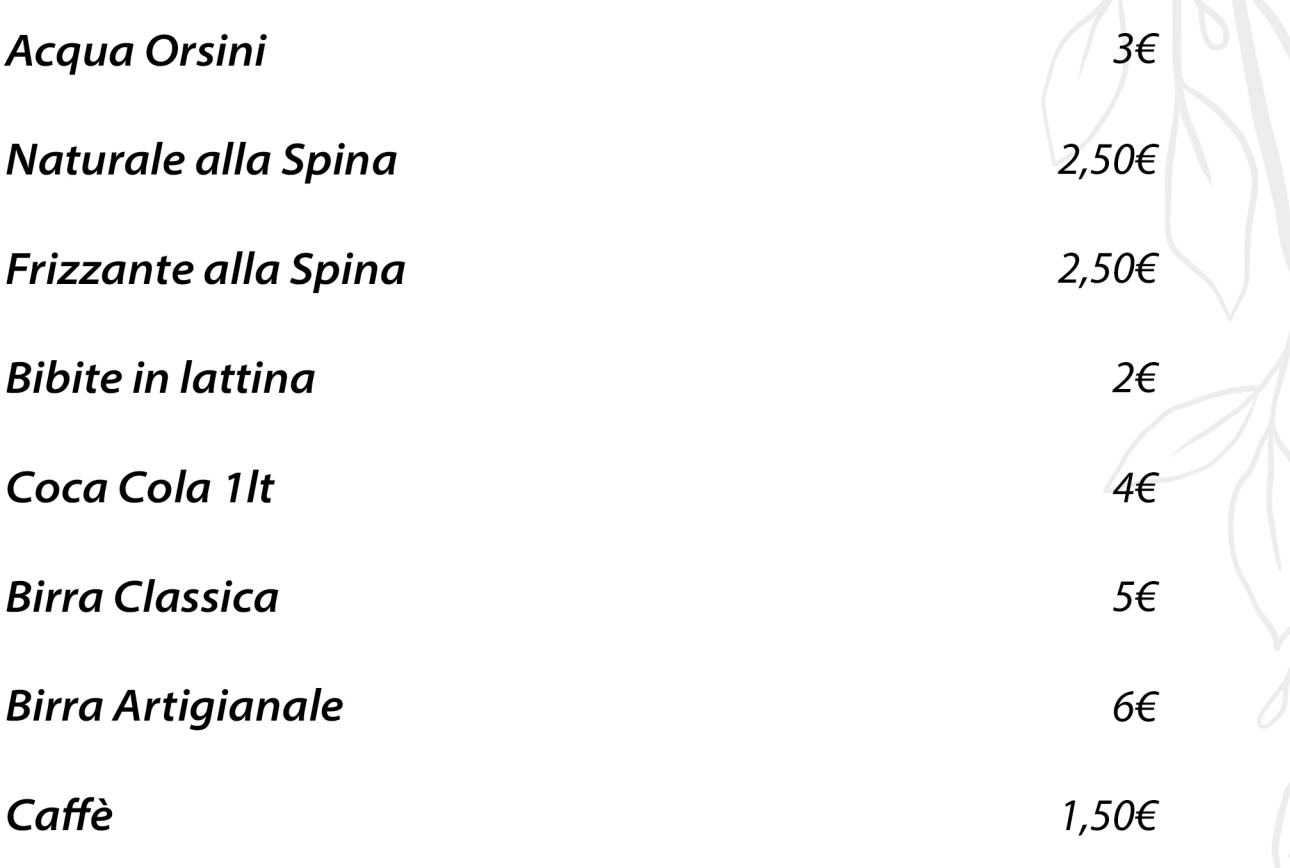

#### Servizio 2€ per persona

Le informazioni circa la presenza di sostanze o di prodotti che provocano allergie o intolleranze sono disponibili rivolgendosi al personale di sala \*Alimento Surgelato \*\*In base alla stagionalità il prodotto potrebbe essere Surgelato \*\*\*Prodotto surgelato in Proprio

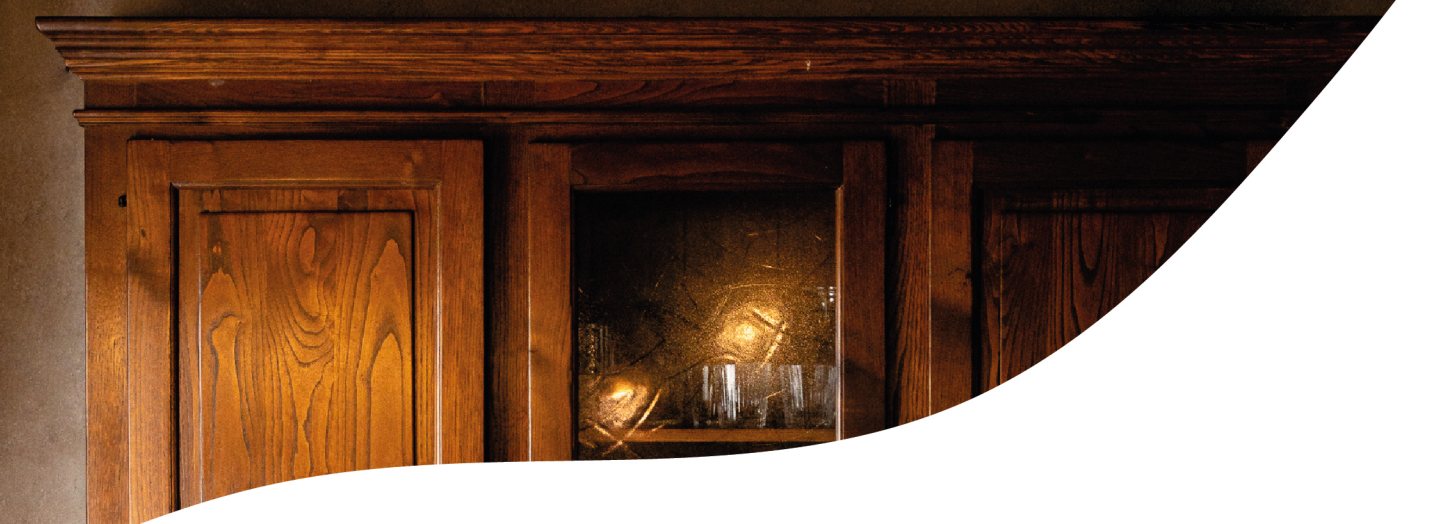

# 329 7434987 - 06 9164 8015 corteinfiore\_restaurant Via degli Olivi 16, Ardea

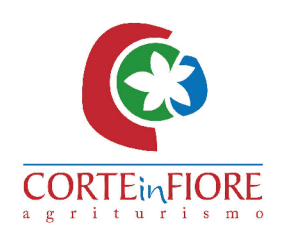

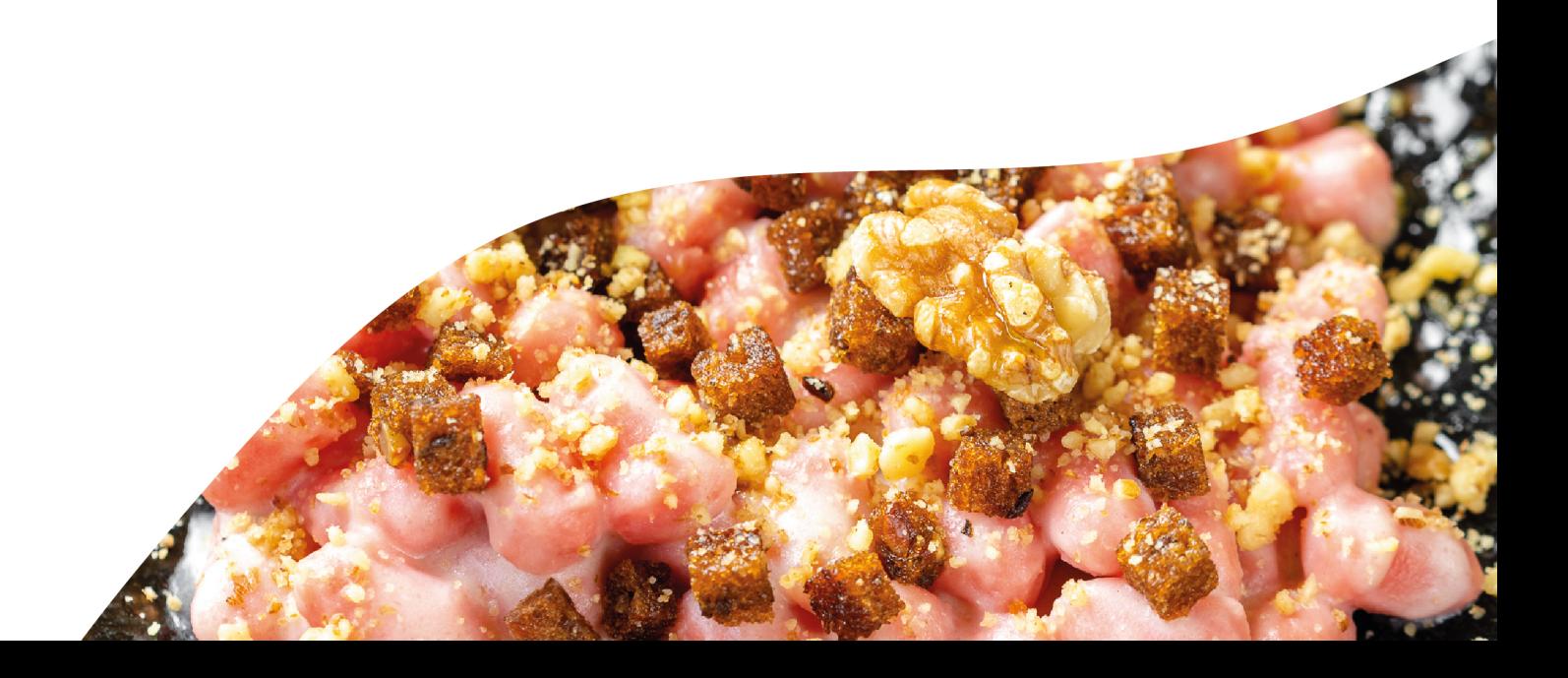